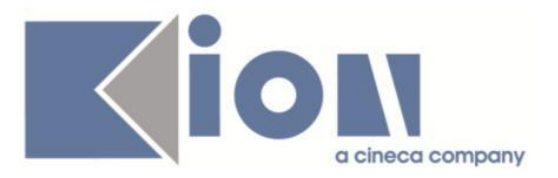

# **Note Di Rilascio ESSE3**  *Versione 16.01.00*

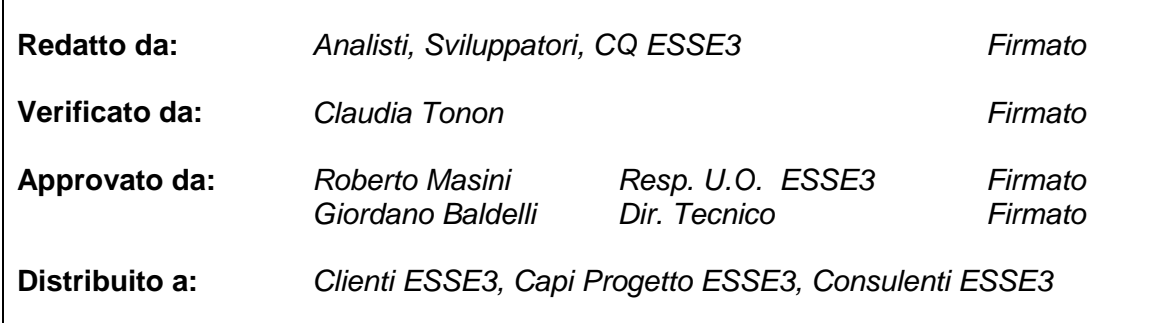

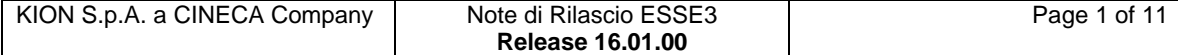

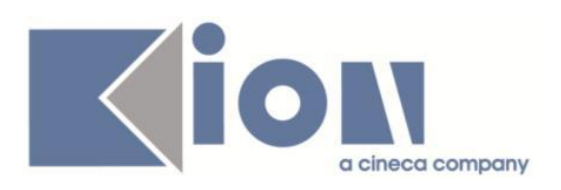

# **INDICE**

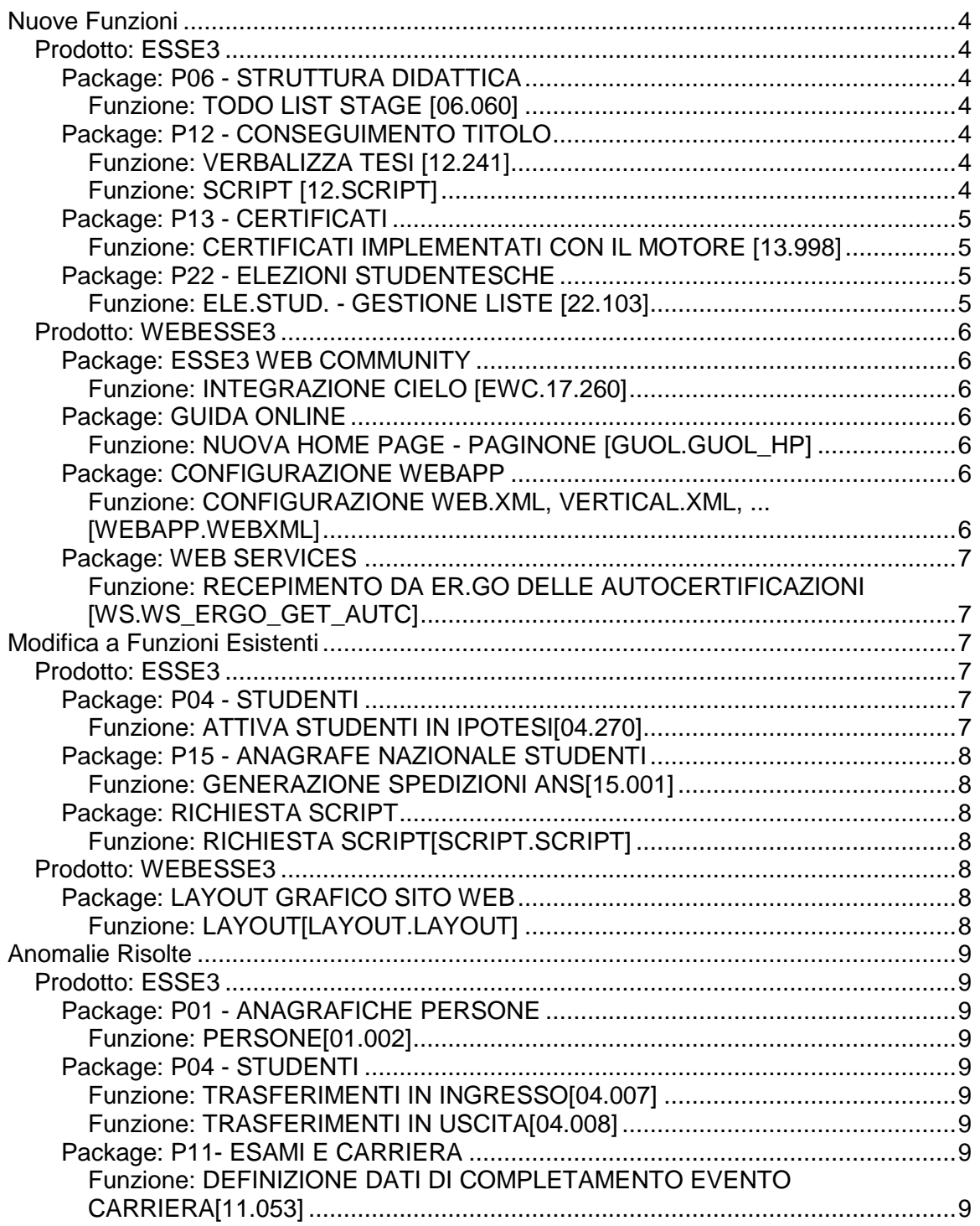

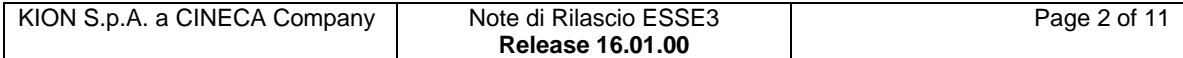

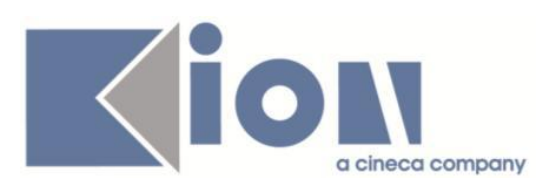

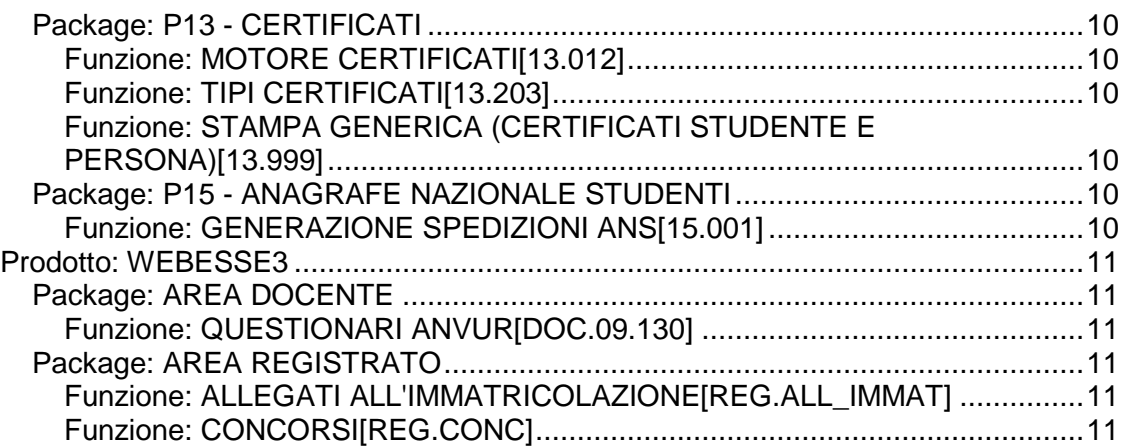

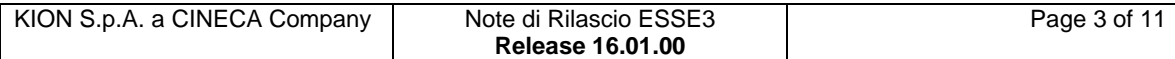

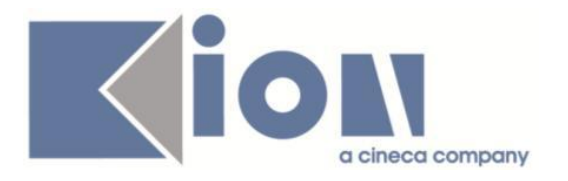

# **Nuove Funzioni**

# *Prodotto: ESSE3*

# **Package: P06 - STRUTTURA DIDATTICA**

## *Funzione: TODO LIST STAGE [06.060]*

#### *[ID GS:117735] - Richiesta Università degli Studi di VERONA [REQ. N. 20252]*

Personalizzato l'ordinamento di tutti gli elementi della TODO list, considerando nell'ordinamento sia la data che l'orario.

# **Package: P12 - CONSEGUIMENTO TITOLO**

### *Funzione: VERBALIZZA TESI [12.241]*

### *[ID GS:117759]*

E' stata implementata la possibilità di inviare il documento di tesi definitivo al fascicolo studente, su Titulus e, per le sole tesi di dottorato di ricerca, ad IRIS.

L'invio dei dati a Titulus avviene in fase di approvazione dell'allegato definitivo ed avviene sia quando l'approvazione viene effettuata dall'area web docente che quando l'approvazione viene registrata da client, maschera Gestione tesi.

E' possibile consultare la documentazione accedendo al portale Kiondocs, previa autenticazione utente, al seguente indirizzo [https://docs.kion.it/bin/view/Main/.](https://docs.kion.it/bin/view/Main/) Per maggiori dettagli sulla funzionalità in oggetto la documentazione è pubblicata al seguente link:

[https://docs.kion.it/bin/view/KionDocs/DocFunzConseguimentoTitolo#HInviodeld](https://docs.kion.it/bin/view/KionDocs/DocFunzConseguimentoTitolo#HInviodeldocumentoditesiaTituluseIRIS) [ocumentoditesiaTituluseIRIS](https://docs.kion.it/bin/view/KionDocs/DocFunzConseguimentoTitolo#HInviodeldocumentoditesiaTituluseIRIS)

### *Funzione: SCRIPT [12.SCRIPT]*

#### *[ID GS:117645] - Richiesta Università degli Studi di VERONA [REQ. N. 21060]*

Rilasciata in ambiente di produzione e preproduzione un'estrazione dati tramite la funzione "Elaborazione Query", con codice LAU, che estrae le seguenti informazioni:

- **Matricola**
- Cognome
- Nome
- Corso di studi di iscrizione (codice + descrizione)

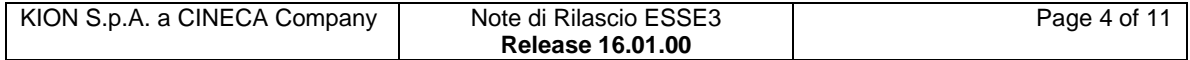

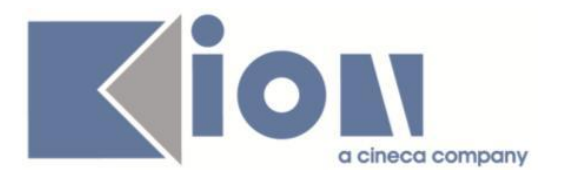

- Titolo di laurea conseguito (tipologia di titolo e dettaglio)
- Voto di laurea e lode
- E-mail personale + istituzionale
- Stato matricola
- Stato studente

Sono recuperate solo le carriere chiuse per conseguimento del titolo.

I filtri di lancio sono:

- Anno di laurea

- corso di studio: è possibile usare il carattere \* (asterisco) per recuperare tutti i corsi di studio

- data di laurea (dal - al)

# **Package: P13 - CERTIFICATI**

### *Funzione: CERTIFICATI IMPLEMENTATI CON IL MOTORE [13.998]*

#### *[ID GS:117438] - Richiesta Università degli Studi di PARMA [REQ. N. 21066]*

Con la presente versione sono stati implementati i certificati motorizzati per i corsi di dottorato.

I certificati implementati seguono i layout inviati dall'Ateneo e sono i seguenti: AUTD\_DE -Autodichiarazione Dottorato Conseguimento Titolo Doctor Europaeus DOT AUTD - Autodichiarazione Dottorato Conseguimento Titolo DOT AUTISC - Autodichiarazione Iscrizione Dottorati con borsa

DOTISC\_DOT - Autodichiarazione Iscrizione Dottorato

# **Package: P22 - ELEZIONI STUDENTESCHE**

### *Funzione: ELE.STUD. - GESTIONE LISTE [22.103]*

#### *[ID GS:116792] - Richiesta Università degli Studi di PADOVA [REQ. N. 20920]*

Nella pagina di gestione delle liste, per uno studente che ne presenti una, è possibile adesso variare l'ordine dei candidati.

A sinistra di ogni candidato c'è adesso un campo dove poter modificare il numero d'ordine.

I numeri modificati devono rispettare tali requisiti:

1) non va bene lo zero

2) non ci devono essere numeri d'ordine ripetuti

3) non ci devono essere buchi, si parte da 1 e si prosegue con 2, 3, ... senza saltare nessun numero

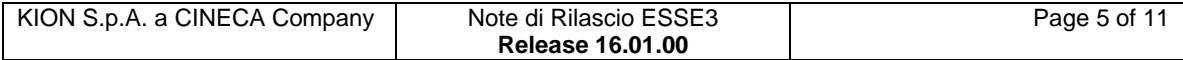

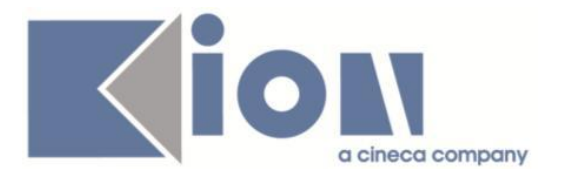

# *Prodotto: WEBESSE3*

## **Package: ESSE3 WEB COMMUNITY**

#### *Funzione: INTEGRAZIONE CIELO [EWC.17.260]*

#### *[ID GS:115694]*

E' stato rilasciato un adeguamento su EWC per fornire la possibilità di personalizzare la query di recupero delle comunità di tipo AD relativamente alle quali lo studente che effettua una login su MOODLE si iscrive ai corrispondenti corsi nella fase di pre-enrollment. Attualmente, se è attiva l'iscrizione automatica ai corsi, lo studente che effettua la login su MOODLE viene automaticamente iscritto a tutti i corsi MOODLE associati alle community di EWC relative a tutte le attività presenti nel libretto della carriera attiva. Alcuni Atenei hanno necessità di personalizzare questo elenco, escludendo ad esempio da recupero dei corsi le AD già superate. Con questo intervento la logica di recupero dei corsi per cui eventualmente effettuare l'iscrizione automatica è stata inglobata nella nuova vista logica V18\_COM\_ENROLL che può essere personalizzata Ateneo per Ateneo.

# **Package: GUIDA ONLINE**

#### *Funzione: NUOVA HOME PAGE - PAGINONE [GUOL.GUOL\_HP]*

#### *[ID GS:117697] - Richiesta Università degli Studi del PIEMONTE ORIENTALE "Amedeo Avogadro"-Vercelli [REQ. N. 19922]*

Attivate le Guide in ambiente di preproduzione per visualizzare l'esposizione dei contenuti e l'integrazione dell'Orario con UP.

#### **Package: CONFIGURAZIONE WEBAPP**

*Funzione: CONFIGURAZIONE WEB.XML, VERTICAL.XML, ... [WEBAPP.WEBXML]*

#### *[ID GS:117765] - Richiesta Università degli Studi di CAMERINO [REQ. N. 21185]*

Rilasciata l'abilitazione in produzione delle voci di menu del test di firma e della firma dei documenti elettronici.

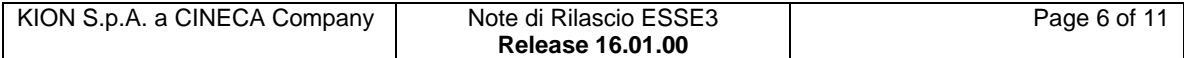

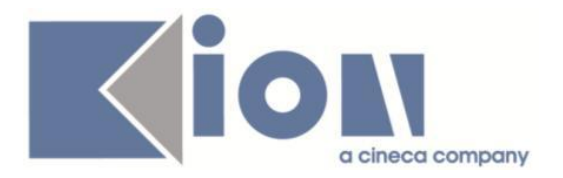

# **Package: WEB SERVICES**

*Funzione: RECEPIMENTO DA ER.GO DELLE AUTOCERTIFICAZIONI [WS.WS\_ERGO\_GET\_AUTC]*

#### *[ID GS:116391] - Richiesta Università degli Studi di PARMA [REQ. N. 19822]*

E' stato rilasciato il nuovo Web Service CaricaAutocertService tramite il quale e' possibile caricare i dati per la generazione delle autocertificazioni in stato presentato. I dati vengono caricati sulle seguenti tabelle:

- EPI\_XML\_FLUSSI
- P05\_ISEEU\_DICH
- P05\_ISEEU\_DICH\_EST
- P05\_ISEEU\_PERS

I dati recepiti dal web service e parcheggiati sulle suddette tabelle vengono poi rimappati nei corrispondenti dettagli dell'autocertificazione presentata.

# **Modifica a Funzioni Esistenti**

### *Prodotto: ESSE3*

### **Package: P04 - STUDENTI**

#### *Funzione: ATTIVA STUDENTI IN IPOTESI[04.270]*

#### *[ID GS:112802]*

Con la corrente versione è stato introdotto il parametro di configurazione ATT\_IPO\_AGG\_DATE\_CARR.

Impostando il parametro di configurazione a 1, il processo di attivazione delle carriere magistrali sotto condizione aggiorna in automatico le date di carriera (data di immatricolazione, di inizio carriera e di iscrizione annuale) con la data di attivazione della carriera.

Impostando il parametro di configurazione a 0, tale automatismo sarà disattivato.

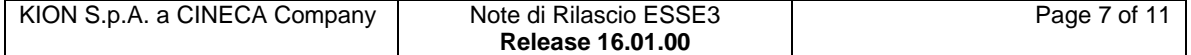

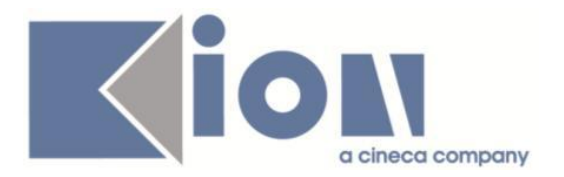

# **Package: P15 - ANAGRAFE NAZIONALE STUDENTI**

#### *Funzione: GENERAZIONE SPEDIZIONI ANS[15.001]*

#### *[ID GS:117402]*

Viene introdotta, in versione "beta", la nuova scheda di Chiusura dedicata all'Anagrafe dei Dottorandi/Dottori, che avrà nome Anagrafe dei Dottori (e alla quale, convenzionalmente, abbiamo associato il numero di scheda 27).

Si noti che l'Anagrafe dei Dottori riporterà tutte le chiusure carriera degli studenti entrati in Anagrafe Dottorandi nell'anno accademico di riferimento: a differenza quindi delle schede 7 e 7-ANTE, l'anno accademico di lancio NON rappresenta l'anno accademico di chiusura, ma l'anno accademico di entrata in Anagrafe. Il tracciato è quello standard presente in<http://dottorati.cineca.it/>

L.'invio dovrà avvenire tramite il sito citato. Non esiste una fase di acquisizione errori: l'Ateneo è tenuto ad aver prodotto con ESSE3 la scheda 21 - Sezione D Anagrafe Dottorandi, altrimenti la presente scheda non avrà record.

# **Package: RICHIESTA SCRIPT**

#### *Funzione: RICHIESTA SCRIPT[SCRIPT.SCRIPT]*

#### *[ID GS:115803] - Richiesta Università degli Studi di VERONA [REQ. N. 20646]*

E' stata rilasciata la configurazione dell'atto di carriera MOBIL per gestire i riconoscimenti a pacchetti a partire dall'ultimo learning agreement approvato e ribaltato sulla funzione Gestione Periodi di mobilità. Le specifiche e i dettagli della gestione della mappatura è stata fornita direttamente all'Ateneo che ha richiesto il processo.

# *Prodotto: WEBESSE3*

### **Package: LAYOUT GRAFICO SITO WEB**

#### *Funzione: LAYOUT[LAYOUT.LAYOUT]*

#### *[ID GS:117707] - Richiesta Università degli Studi G.D'Annunzio di CHIETI [REQ. N. 21163]*

Nell'applicazione web riservata agli studenti è stata abilitata, anche in ambiente di produzione, la voce di menù "Bacheca esiti", per consentire l'accesso alla funzione per la visualizzazione e accettazione degli esiti d'esame sostenuti dallo studente e pubblicati dal docente.

L'intervento è stato anticipato in ambiente di produzione.

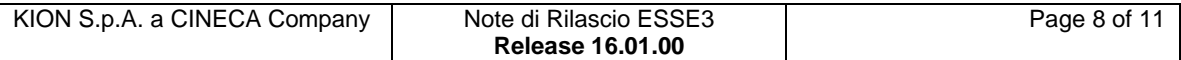

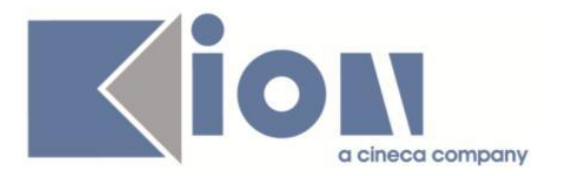

#### *[ID GS:117787] - Richiesta Università degli Studi di CAGLIARI [REQ. N. 21171]*

Attivata per l'Ateneo la voce di menù "Laureandi assegnati", area web docente, in ambiente di produzione.

# **Anomalie Risolte**

# *Prodotto: ESSE3*

# **Package: P01 - ANAGRAFICHE PERSONE**

#### *Funzione: PERSONE[01.002]*

#### *[ID GS:115649] - Segnalata da Università degli Studi di UDINE*

Corretta anomalia per la quale nella P01\_FOTO accodava due record invece di uno solo nel caso in cui si modificava la foto già esistente.

# **Package: P04 - STUDENTI**

#### *Funzione: TRASFERIMENTI IN INGRESSO[04.007]*

#### *[ID GS:117664] - Segnalata da Università degli Studi di BRESCIA*

Risolta anomalia che, in presenza di due borse di studio, non consentiva di perfezionare i trasferimenti in ingresso.

#### *Funzione: TRASFERIMENTI IN USCITA[04.008]*

#### *[ID GS:117675] - Segnalata da Università degli Studi di TORINO*

E' stato aggiunto un messaggio di conferma prima della valorizzazione automatica dell'anno accademico di ipotesi di trasferimento per le scuole di specializzazione.

# **Package: P11- ESAMI E CARRIERA**

#### *Funzione: DEFINIZIONE DATI DI COMPLETAMENTO EVENTO CARRIERA[11.053]*

#### *[ID GS:117794] - Segnalata da Università degli Studi di VERONA*

Negli atti di carriera di tipo TIRO e' stato corretto il recupero delle date di inizio e fine tirocinio.

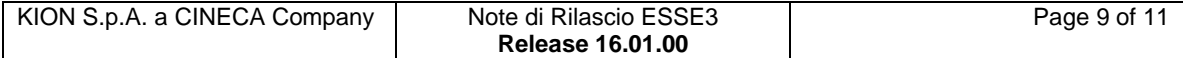

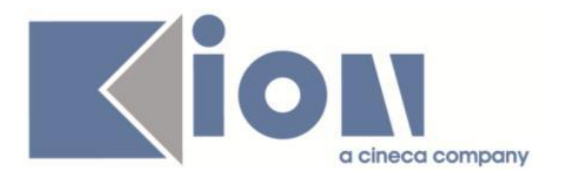

# **Package: P13 - CERTIFICATI**

#### *Funzione: MOTORE CERTIFICATI[13.012]*

#### *[ID GS:117237]*

Inserimento della nuova cella 'DES CDS' sul template di tipo ISCR (certificati motorizzati).

#### *Funzione: TIPI CERTIFICATI[13.203]*

#### *[ID GS:117217]*

Implementazione della nuova maschera "Tipi certificati", che va a popolare la tabella TIPI\_CERT all'utente e prevede:

- inserimento di nuove tipologie;

- modifica ed eliminazione di codici di tipologie oppure della tipologia di soggetto per record esistenti solo se il tipo certificato non è già in uso (ovvero collegato a controlli e/o certificati);

- il campo di sistema è sempre protetto - alzato se il dato è di sistema/abbassato se invece è inserito dall'utente;

- indicazione della tipologia (studente o persona) obbligatoria;

- La descrizione è sempre modificabile.

#### *Funzione: STAMPA GENERICA (CERTIFICATI STUDENTE E PERSONA)[13.999]*

#### *[ID GS:116265]*

Corretta stampa polizze assicurazioni su progetto formativo.

# **Package: P15 - ANAGRAFE NAZIONALE STUDENTI**

#### *Funzione: GENERAZIONE SPEDIZIONI ANS[15.001]*

#### *[ID GS:117417]*

Corretto errore bloccante in fase di generazione della scheda "Sezione D - Anagrafe dei Dottorandi", per il quale la scheda non andava a buon fine a causa della mancanza della data di conseguimento titolo per il titolo di accesso del laureando: la generazione è ora permessa. Si raccomanda comunque la massima cura per i titoli di accesso.

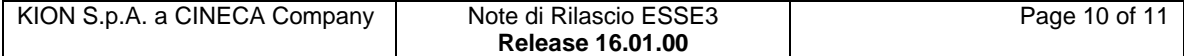

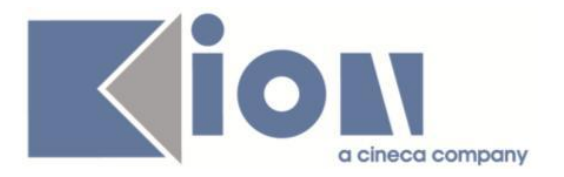

# *Prodotto: WEBESSE3*

# **Package: AREA DOCENTE**

#### *Funzione: QUESTIONARI ANVUR[DOC.09.130]*

#### *[ID GS:117680] - Segnalata da Università degli Studi della BASILICATA*

Risolta l'anomalia che non permetteva la visualizzazione del link questionari per la valutazione della didattica lato docente.

## **Package: AREA REGISTRATO**

#### *Funzione: ALLEGATI ALL'IMMATRICOLAZIONE[REG.ALL\_IMMAT]*

#### *[ID GS:117773] - Segnalata da Università degli Studi di TRIESTE*

Navigando nel flusso DCT in lingua è ora disponibile la traduzione per gli allegati conseguimento titolo (configurati come da <http://docs.kion.it/bin/view/KionDocs/AllegatiMatricolaWeb> ).

#### *Funzione: CONCORSI[REG.CONC]*

#### *[ID GS:102079]*

Ora non è più possibile visualizzare, nè modificare titoli di valutazione di altre persone, sia in fase di inserimento durante l'iscrizione al concorso sia in fase di modifica titoli.

#### *[ID GS:115635] - Segnalata da Università degli Studi di CATANZARO*

Esame di Stato con prove affini configurate: nella pagina della categoria amministrativa ora viene recuperato il dettaglio delle prove affini, con descrizione della prova principale fra parentesi, a seguire.

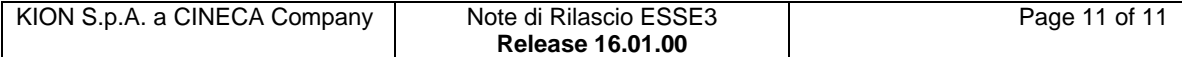